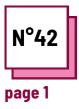

## INTERACTIVE LEARNING

Refer to PRACTICAL SHEET n°: **MC19** 

Use these TOOLBOX resources:

## Exercises

| Instructions                                                                                           | Ex 1: Why use interactive learning tools?                                  |
|----------------------------------------------------------------------------------------------------|----------------------------------------------------------------------------|
| Read practice sheets n°MC19                                                                            | Check the positives of using interactive learning tools :                  |
| For the next proposed exercise:                                                                        |                                                                            |
| <ol> <li>Identify the positive points of<br/>using interactive tools in the<br/>classroom;</li> </ol>  | Improves attention span and engagement in the task.                        |
| 2. Link the different software to their functions;                                                     | Many interactive learning tools are free.                                  |
| <ol> <li>In the learning sequence, list<br/>the software you could use<br/>and explain why.</li> </ol> | Generates motivation .                                                     |
|                                                                                                    | It distracts students.                                                     |
| Reminder                                                                                               | Illustrate more complex concepts.                                          |
| Interactive tools are digital tools,<br>applications, or games that allow                              | They are to be used only with students who have difficulties .             |
| students to learn in a different<br>way, with the support of digital<br>technology.                    | Better memorization.                                                       |
| The objective of interactive                                                                           | Adapts to different student learning styles.                               |
| learning is to learn while having<br>fun.                                                              | The teacher has nothing to do, the students learn alone with the computer. |
|                                                                                                    |                                                                            |

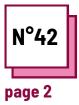

## INTERACTIVE LEARNING

Refer to PRACTICAL SHEET n°: MC19

Use these TOOLBOX resources:

## **Exercises**

| Ex 2 : Link the different software to their functions |                             | Ex. 3: In the learning sequence,<br>list the software you could use                                                                                                    |
|-------------------------------------------------------|-----------------------------|----------------------------------------------------------------------------------------------------|
| Create a quiz, ○<br>surveys                           | 🔿 Quizziz                   | The lesson is about chocolate.<br>The teacher collects the children's<br>representations.                                                                               |
|                                                       | ⊖ Kahoot                    | They ask about the origin of chocolate: what fruit does it come from? where does the plant grow?                                                                        |
| Brainstorming, <sub>()</sub><br>mind map              | ○ Genially                  | The students do some research.<br>The teacher projects a report on chocolate.<br>The students summarize the different steps<br>between the harvesting of cocoa pods and |
| Record a video,⊖<br>an audio                          | ○ Formative                 | the creation of chocolate.<br>What software could you use in<br>this lesson? To do what?                                                                                |
|                                                       | ○ Coggle                    |                                                                                                    |
| Evaluation, O<br>rating                               | ○ Xmind                     |                                                                                                    |
|                                                       | <ul> <li>Animoto</li> </ul> |                                                                                                    |
| Design O<br>presentations                             | ○ Canva                     |                                                                                                    |
|                                                       | ○ Vocaroo                   |                                                                                                    |
|                                                       |                             |                                                                                                    |